# Package 'RWiener'

May 4, 2020

<span id="page-0-0"></span>Version 1.3-3

Date 2020-05-04 Title Wiener Process Distribution Functions Author Dominik Wabersich [aut, cre] Maintainer Dominik Wabersich <dominik.wabersich@gmail.com> **Depends**  $R (= 3.0.0)$ Suggests MASS Imports stats, graphics License GPL  $(>= 2)$ URL <https://github.com/yeagle/RWiener> Description Provides Wiener process distribution functions,

namely the Wiener first passage time density, CDF, quantile and random functions. Additionally supplies a modelling function (wdm) and further methods for the resulting object.

NeedsCompilation yes

Repository CRAN

Date/Publication 2020-05-04 19:10:05 UTC

# R topics documented:

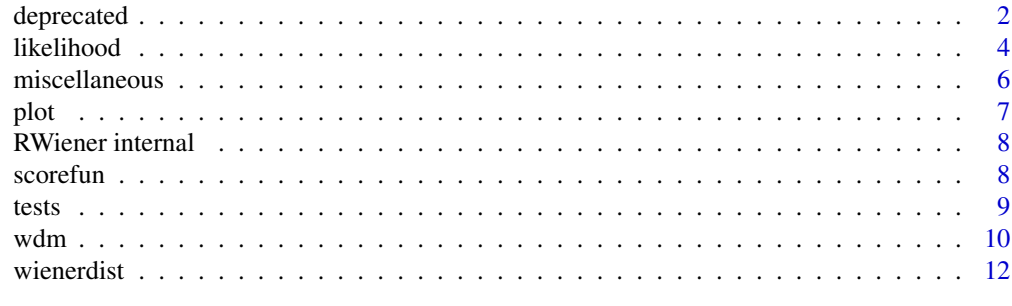

**Index** 2008 **[14](#page-13-0)** 

<span id="page-1-0"></span>

### Description

wiener\_likelihood computes the log-likelihood for given parameter values and data. wiener\_deviance computes the deviance. wiener\_aic computes the AIC. wiener\_bic computes the BIC. These functions can be very useful in combination with the optim funcion, to estimate parameters (see example below).

# Usage

```
wiener_likelihood(x, data)
wiener_deviance(x, data)
wiener_aic(x, data, loss=NULL)
wiener_bic(x, data, loss=NULL)
```
# Arguments

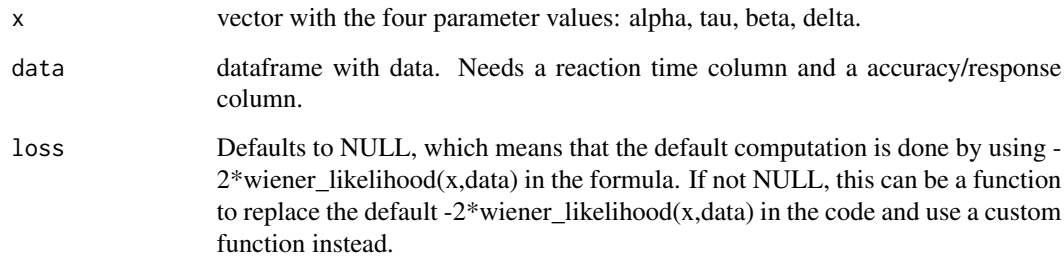

### Details

The described functions are deprecated, but still fully supported. They are kept for backwards compatibility and to ensure one can reproduce the examples from Wabersich & Vandekerckhove (2014).

These functions are simple wrapper functions for the generic R functions reported below.

The User is encouraged to use the generic R functions instead: logLik.wdm, deviance.wdm, AIC.wdm, BIC.wdm. See the corresponding help pages for more information on these functions.

# References

Wabersich, D., & Vandekerckhove, J. (2014). The RWiener package: An R package providing distribution functions for the Wiener diffusion model. The R Journal, 6(1), 49-56.

#### deprecated 3

# Examples

```
### Example 1: Parameter estimation
## generate random data
dat <- rwiener(100,2,.3,.5,0)
## compute likelihood
wiener_likelihood(c(2,.3,.5,0), dat)
## estimate parameters with optim
onm <- optim(c(1,.1,.1,1),wiener_deviance,data=dat, method="Nelder-Mead")
est <- optim(onm$par,wiener_deviance,data=dat, method="BFGS",hessian=TRUE)
est$par # parameter estimates
## the following code needs the MASS package
## Not run: sqrt(diag(MASS::ginv(est$hessian))) # sd for parameters
### Example 2: Simple model comparison
## compare two models with deviance
wiener_deviance(c(3,.3,.5,0), dat)
wiener_deviance(c(3,.3,.5,0.5), dat)
## log-likelihood difference
wiener_likelihood(c(3,.3,.5,0), dat)-wiener_likelihood(c(3,.3,.5,0.5), dat)
## Not run:
### Example 3: likelihood-ratio test and Wald test
## Suppose we have data from 2 conditions
dat1 <- rwiener(100,2,.3,.5,-.5)
dat2 <- rwiener(100,2,.3,.5,.5)
onm1 <- optim(c(1,.1,.1,1),wiener_deviance,data=dat1, method="Nelder-Mead")
est1 <- optim(onm1$par,wiener_deviance,data=dat1, method="BFGS",hessian=TRUE)
wiener_likelihood(est1$par,dat1)+wiener_likelihood(est1$par,dat2) # combined loglike
model_ll <- function(pars,delta,dat1,dat2) {
  wiener_likelihood(pars,dat1)+
    wiener_likelihood(c(pars[1:3],pars[4]+delta),dat2)
}
## likelihood-ratio test
## 0-model: delta=0; alt-model: delta=1
model_ll(est1$par,1,dat1,dat2)
## compute likelihood ratio
LR <- -2*model_ll(est1$par,0,dat1,dat2)+2*model_ll(est1$par,1,dat1,dat2)
## compare with critical X^2(1) quantile, alpha=0.05
LR > qchisq(0.95,1)## get p-value from X^2(1)
pchisq(LR,1, lower.tail=FALSE)
## Wald-Test
## estimate parameter delta and test for significance
onm2 <- optim(c(1,.1,.1,1),wiener_deviance,data=dat2, method="Nelder-Mead")
est2 <- optim(onm2$par,wiener_deviance,data=dat2, method="BFGS",hessian=TRUE)
delta <- est2$par[4]-est1$par[4]
## the following code needs the MASS package
est1.sd <- sqrt(diag(MASS::ginv(est1$hessian))) # sd for parameters
WT <- (est1$par[4]-(est1$par[4]+delta))/est1.sd[4]
```

```
## compare with critical quantile N(0,1), alpha=0.05
abs(WT) > qnorm(0.975)## get p-value from N(0,1)
pnorm(WT)
## End(Not run)
### Example 4: Custom AIC loss function
many_drifts <- function(x,datlist) {
  1 = 0for (c in 1:length(datlist)) {
   l = l + \text{wiener\_deviance}(x[c(1,2,3,c+3)],\text{dattist}[[c]])}
  return(l)
}
dat1 <- rwiener(n=100, alpha=2, tau=.3, beta=.5, delta=0.5)
dat2 <- rwiener(n=100, alpha=2, tau=.3, beta=.5, delta=1)
datlist <- list(dat1,dat2)
wiener_aic(x=c(2,.3,.5,.5,1), data=datlist, loss=many_drifts)
```
likelihood *Likelihood and criterion functions for wdm*

#### Description

logLik.wdm computes the log-likelihood. deviance.wdm computes the deviance. AIC.wdm computes the AIC. BIC.wdm computes the BIC.

# Usage

```
## S3 method for class 'wdm'
logLik(object, ...)
## S3 method for class 'wdm'
deviance(object, ...)
## S3 method for class 'wdm'
AIC(object, ...)
## S3 method for class 'wdm'
BIC(object, ...)
```
# Arguments

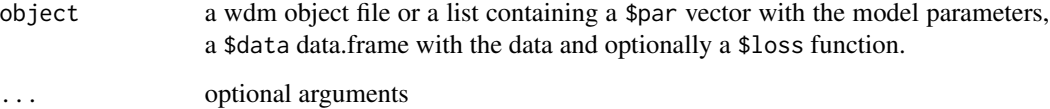

<span id="page-3-0"></span>

#### likelihood 5

#### Details

The \$par vector with the (four) parameter values should be in the following order: alpha, tau, beta, delta.

The \$data data.frame with data needs a reaction time column and a accuracy/response column.

The \$loss function defaults to NULL, which means that the default computation is done by using the default formula. If not NULL, this can be a function to replace the default computation in the code and use a custom function instead. The custom function takes two arguments: the parameter vector and the data.frame with the data.

These functions can be very useful in combination with the optim funcion, to estimate parameters manually. Check the examples below to see how to use the provided generic functions in a manual estimation routine.

# References

Wabersich, D., & Vandekerckhove, J. (2014). The RWiener package: An R package providing distribution functions for the Wiener diffusion model. The R Journal, 6(1), 49-56.

# Examples

```
## generate random data
dat <- rwiener(100,3,.25,.5,0.8)
## fit wdm
wdm1 <- wdm(dat, alpha=3, tau=.25, beta=0.5)
## compute likelihood, AIC, BIC, deviance
logLik(wdm1)
AIC(wdm1)
BIC(wdm1)
deviance(wdm1)
## Not run:
## estimate parameters by calling optim manually
## first define necessary wrapper function
nll <- function(x, data) {
 object <- wdm(data, alpha=x[1], tau=x[2], beta=x[3], delta=x[4])
 -logLik(object)
}
## call estimation routine
onm <- optim(c(1,.1,.1,1),nll,data=dat, method="Nelder-Mead")
est <- optim(onm$par,nll,data=dat, method="BFGS",hessian=TRUE)
est$par # parameter estimates
## use the obtained parameter estimates to create wdm object
wdm2 <- wdm(dat, alpha=est$par[1], tau=est$par[2], beta=est$par[3],
 delta=est$par[4])
## now the generic functions can be used again
logLik(wdm2)
```
## End(Not run)

<span id="page-5-0"></span>

#### <span id="page-5-1"></span>Description

Miscellaneous functions for the RWiener package.

# Usage

```
is.wiener(data)
as.wiener(data, yvar=c("q", "resp"))
## S3 method for class 'numdata.wiener'
revamp(data, ...)
## S3 method for class 'data.wiener'
revamp(data, ...)
```
# Arguments

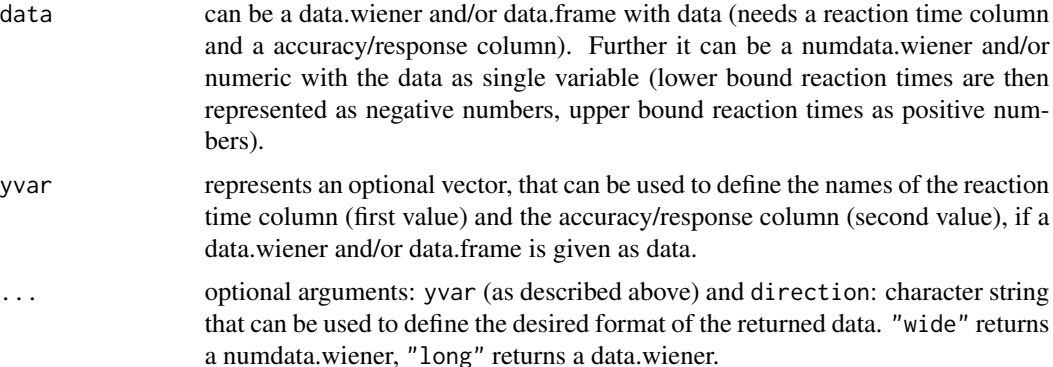

#### Details

data.wiener and numdata.wiener are data objects that represent data coming from a Wiener Diffusion process. data.wiener uses a data.frame with 2 columns for the 2 response variables ("q" and "resp" by default). numdata.wiener emulates a single variable representation by using a vector, that stores the responses for the upper boundary as positive numbers and the responses for the lower boundary as negative numbers. This is similar to the transformation:  $Y=(2D-1)RT$ ; where Y is the single variable, that preserves all the information from the decision variable D (1 or 0) and the reaction time variable RT.

The as.wiener function can be used to create wiener data objects (data.wiener or numdata.wiener), that can be used by generic functions, e.g. plot.

is.wiener checks if the given data is a wiener data object (data.wiener or numdata.wiener).

revamp.data.wiener and revamp.numdat.wiener can be used to transform data.wiener objects to numdata.wiener objects and vice versa. The generic function revamp(data, . . . ) can be called for convenience.

#### <span id="page-6-0"></span>plot the contract of the contract of the contract of the contract of the contract of the contract of the contract of the contract of the contract of the contract of the contract of the contract of the contract of the contr

# Examples

```
## generate data
dat <- rwiener(100, 4,.35,.5,0.8)
## simple function calls
is.wiener(dat)
dat <- as.data.frame(dat)
dat <- as.wiener(dat)
y <- revamp(dat)
y
revamp(y)
```
# plot *Wiener plot function*

# Description

plot creates a density plot of correct and wrong responses for a given dataset.

#### Usage

## S3 method for class 'data.wiener'  $plot(x, \ldots)$ 

# Arguments

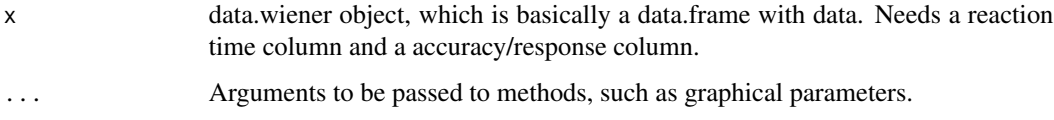

# References

Wabersich, D., & Vandekerckhove, J. (2014). The RWiener package: An R package providing distribution functions for the Wiener diffusion model. The R Journal, 6(1), 49-56.

# Examples

```
## generate random data
dat <- rwiener(100,2,.3,.5,0)
## plot
plot(dat)
```
<span id="page-7-0"></span>RWiener internal *Wiener functions internals*

# Description

These functions are not to be used by the user.

scorefun *Extract Empirical Estimating Functions*

# Description

# !EXPERIMENTAL FUNCTION!

Generic function for extracting the empirical estimating functions of a fitted model. !EXPERIMENTAL FUNCTION!

#### Usage

scorefun(x, ...)  $estfun(x, \ldots)$ 

### Arguments

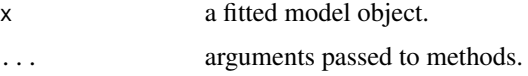

# Value

A matrix containing the empirical estimating functions. Typically, this should be an  $n \times k$  matrix corresponding to n observations and  $k$  parameters. The columns should be named as in [coef](#page-0-0) or [terms](#page-0-0), respectively.

The estimating function (or score function) for a model - scorefun - is the derivative of the objective function with respect to the parameter vector. The empirical estimating functions is the evaluation of the estimating function at the observed data  $(n)$  observations) and the estimated parameters (of dimension  $k$ ).

The estfun function is basically the score function, but with the additional functionality to sum up the scores by the given covariable id in the dataset.

# References

Zeileis A (2006), Object-Oriented Computation of Sandwich Estimators. *Journal of Statistical Software*, 16(9), 1–16. URL <http://www.jstatsoft.org/v16/i09/>.

#### <span id="page-8-0"></span>tests and the state of the state of the state of the state of the state of the state of the state of the state of the state of the state of the state of the state of the state of the state of the state of the state of the

# Examples

```
## generate random data
dat <- rwiener(100,1,.2,.5,0.5)
## fit wdm
wdm1 <- wdm(dat)
## estimating function
scores <- scorefun(wdm1)
## print
head(scores)
## plot
par(mfrow=c(2,2))
plot(scores[,1]);plot(scores[,2]);plot(scores[,3]);plot(scores[,4])
```
# tests *Wiener Diffusion model test functions*

# Description

Calculates test scores and further information for [wdm](#page-9-1) model objects.

# Usage

```
## S3 method for class 'wdm'
anova(object, ..., test="LRT")
  ## S3 method for class 'wdm'
waldtest(object, ..., theta="delta", theta0=0)
```
# Arguments

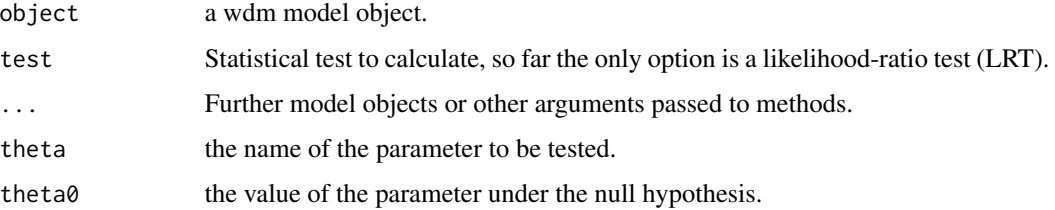

# Details

The anova.wdm function calls the specified test and calculates the test statistics and other information for two or more nested [wdm](#page-9-1) model objects.

The waldtest.wdm function can be used to conduct a Wald test for a single parameter.

# Examples

```
# a random dataset
dat <- rbind(cbind(rwiener(100, 2,.3,.5,0), grp=factor("A", c("A","B"))),
cbind(rwiener(100,2,.3,.5,1), grp=factor("B", c("A","B"))))
# create nested wdm model objects (from specific to general)
wdm1 <- wdm(dat)
wdm2 <- wdm(dat,
            alpha=coef(wdm1)[1], tau=coef(wdm1)[2], beta=coef(wdm1)[3],
            xvar="grp")
wdm3 \le - \text{wdm}(dat,tau=coef(wdm1)[2],
            xvar="grp")
# conduct LRT tests
anova1 \le - anova(wdm1, wdm2, wdm3)
anova1
# waldtest
wt1 <- waldtest(wdm1, theta="delta", theta0=0)
wt1
```
<span id="page-9-1"></span>wdm *Wiener diffusion model fit function*

# Description

wdm creates parameter estimates for the four parameters of the Wiener model.

# Usage

```
wdm(data, yvar=c("q", "resp"), alpha=NULL, tau=NULL, beta=NULL,
   delta=NULL, xvar=NULL, start=NULL, fixed=0)
 ## S3 method for class 'wdm'
vcov(object, ..., method="hessian")
```
# Arguments

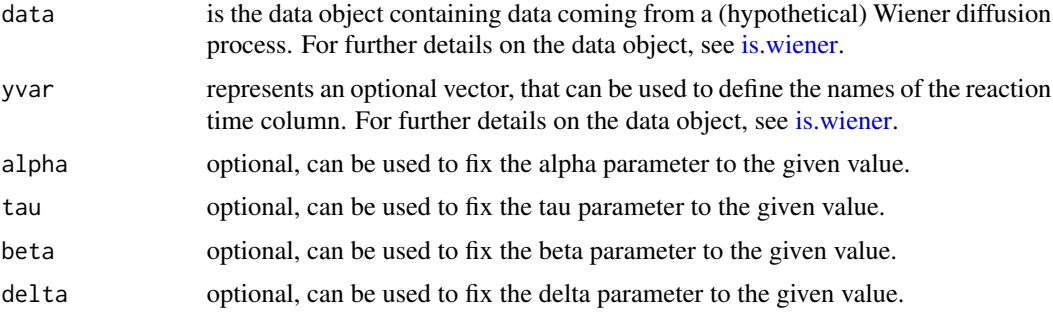

<span id="page-9-0"></span>

 $wdm$  11

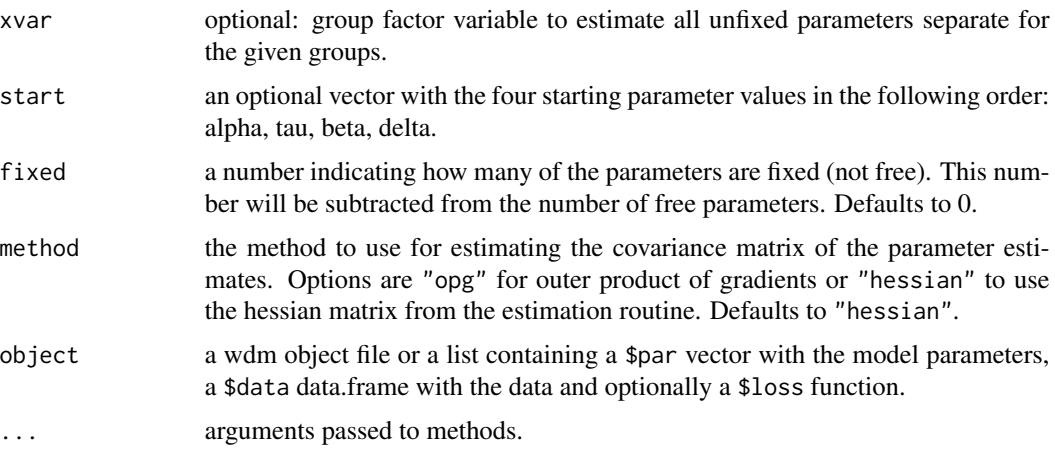

# Details

The wdm function calls an estimation routine, to estimate the model parameters.

If all but one parameters are fixed, a "Brent (optim)" type algorithm is used. For the estimation of more than one parameter, first a "BFGS (optim)" type algorithm is tried, if unsuccessful, a "Newton type (nlm)" algorithm is tried, if again unsuccessful, a "Nelder-Mead (optim)" algorithm is used.

In case all parameters are set to fixed values, no estimation routine is called, but a wdm object will still be created.

The returned wdm object is basically a list containing the parameter estimates in \$coefficients. \$hessian contains the numerically differentiated Hessian matrix (if available, else NULL). \$data contains the data passed to the wdm function call. \$loglik contains the log-likelihood value for the wdm object and its parameter estimates. \$estpar contains a vector, that is TRUE if the respective parameter was estimated and FALSE if the respective parameter was set to a fixed value. Additional information is given in other list objects.

The standard R functions coef, vcov, confint, summary can be used with wdm objects.

#### Examples

```
## generate random data
dat <- rbind(cbind(rwiener(100, 2,.3,.5,1), group=factor("A", c("A","B"))),
        cbind(rwiener(100,2,.3,.5,-1), group=factor("B", c("A", "B"))))
## fit wdm
wdm1 < - wdm(data)## extract parameters
coef(wdm1)
## further models
wdm2 \leq wdm(dat, beta=.5)
wdm3 <- wdm(dat, alpha=wdm1$coefficients[1], tau=wdm1$coefficients[2],
            beta=wdm1$coefficients[3], xvar="group")
```
# Description

dwiener computes the wiener first passage time density. pwiener computes the CDF for the wiener first passage time density. qwiener computes the quantile for a given CDF value. rwiener generates random quantiles from a wiener process distribution, based on the rejection based method. For all functions, the standard deviation of the diffusion process is fixed to 1.

# Usage

```
dwiener(q, alpha,tau,beta,delta, resp="upper", give_log=FALSE)
pwiener(q, alpha,tau,beta,delta, resp="upper")
qwiener(p, alpha,tau,beta,delta, resp="upper")
rwiener(n, alpha,tau,beta,delta)
```
# Arguments

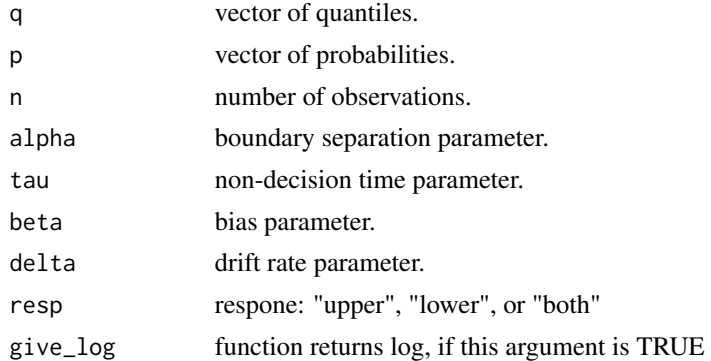

### References

Wabersich, D., & Vandekerckhove, J. (2014). The RWiener package: An R package providing distribution functions for the Wiener diffusion model. The R Journal, 6(1), 49-56.

# Examples

## calculate density for reactiontime 1.45, upper bound and some parameters dwiener(1.45, 2,0.3,0.5,0)

## calculate CDF for reactiontime 1.45, upper bound and some parameters pwiener(1.45, 2,0.3,0.5,0)

## calculate quantile for CDF value of 0.5, upper bound and some parameters qwiener(0.5, 2,0.3,0.5,0)

#### wienerdist 13

## generate one random value rwiener(1, 2,0.3,0.5,0)

# <span id="page-13-0"></span>**Index**

∗Topic AIC.wdm likelihood, [4](#page-3-0) ∗Topic BIC.wdm likelihood, [4](#page-3-0) ∗Topic RWiener internals RWiener internal, [8](#page-7-0) ∗Topic anova.wdm tests, [9](#page-8-0) ∗Topic as.wiener miscellaneous, [6](#page-5-0) ∗Topic deviance.wdm likelihood, [4](#page-3-0) ∗Topic dwiener wienerdist, [12](#page-11-0) ∗Topic is.wiener miscellaneous, [6](#page-5-0) ∗Topic logLik.wdm likelihood, [4](#page-3-0) ∗Topic plot.data.wiener plot, [7](#page-6-0) ∗Topic pwiener wienerdist, [12](#page-11-0) ∗Topic qwiener wienerdist, [12](#page-11-0) ∗Topic revamp.data.wiener miscellaneous, [6](#page-5-0) ∗Topic revamp.numdata.wiener miscellaneous, [6](#page-5-0) ∗Topic rwiener wienerdist, [12](#page-11-0) ∗Topic wdm wdm, [10](#page-9-0) ∗Topic wiener\_aic deprecated, [2](#page-1-0) ∗Topic wiener\_bic deprecated, [2](#page-1-0) ∗Topic wiener\_deviance deprecated, [2](#page-1-0) ∗Topic wiener\_likelihood

deprecated, [2](#page-1-0)

AIC.wdm *(*likelihood*)*, [4](#page-3-0) anova.wdm *(*tests*)*, [9](#page-8-0) as.wiener *(*miscellaneous*)*, [6](#page-5-0)

BIC.wdm *(*likelihood*)*, [4](#page-3-0)

coef, *[8](#page-7-0)* confint.wdm *(*wdm*)*, [10](#page-9-0) cparvec *(*RWiener internal*)*, [8](#page-7-0)

data.wiener *(*miscellaneous*)*, [6](#page-5-0) deprecated, [2](#page-1-0) deviance.wdm *(*likelihood*)*, [4](#page-3-0) dwiener *(*wienerdist*)*, [12](#page-11-0)

efn *(*RWiener internal*)*, [8](#page-7-0) estfun *(*scorefun*)*, [8](#page-7-0) esvec *(*RWiener internal*)*, [8](#page-7-0)

is.wiener, *[10](#page-9-0)* is.wiener *(*miscellaneous*)*, [6](#page-5-0)

likelihood, [4](#page-3-0) logLik.wdm *(*likelihood*)*, [4](#page-3-0)

miscellaneous, [6](#page-5-0) mle *(*RWiener internal*)*, [8](#page-7-0)

nlogLik.wiener *(*RWiener internal*)*, [8](#page-7-0) numdata.wiener *(*miscellaneous*)*, [6](#page-5-0)

```
plot, 7
print.summary.wdm (wdm), 10
print.wdm (wdm), 10
print.wwaldt (tests), 9
pwiener (wienerdist), 12
```
qwiener *(*wienerdist*)*, [12](#page-11-0)

```
revamp (miscellaneous), 6
```
#### $I<sub>15</sub>$  in  $I<sub>15</sub>$  in  $I<sub>15</sub>$  in  $I<sub>15</sub>$  in  $I<sub>15</sub>$  in  $I<sub>15</sub>$  in  $I<sub>15</sub>$  in  $I<sub>15</sub>$  in  $I<sub>15</sub>$  in  $I<sub>16</sub>$  in  $I<sub>16</sub>$  in  $I<sub>16</sub>$  in  $I<sub>16</sub>$  in  $I<sub>16</sub>$  in  $I<sub>16</sub>$

rwiener *(*wienerdist *)* , [12](#page-11-0) RWiener internal, [8](#page-7-0) scorefun , [8](#page-7-0) summary.wdm *(*wdm *)* , [10](#page-9-0) terms , *[8](#page-7-0)* tests , [9](#page-8-0) vcov.wdm *(*wdm *)* , [10](#page-9-0) verifypars *(*RWiener internal *)* , [8](#page-7-0) waldtest *(*tests *)* , [9](#page-8-0) wdm , *[9](#page-8-0)* , [10](#page-9-0) wiener\_aic *(*deprecated *)* , [2](#page-1-0) wiener\_bic *(*deprecated *)* , [2](#page-1-0) wiener\_deviance *(*deprecated *)* , [2](#page-1-0) wiener\_likelihood *(*deprecated *)* , [2](#page-1-0) wiener\_plot *(*plot *)* , [7](#page-6-0) wienerdist , [12](#page-11-0) wlrt *(*RWiener internal *)* , [8](#page-7-0)